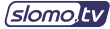

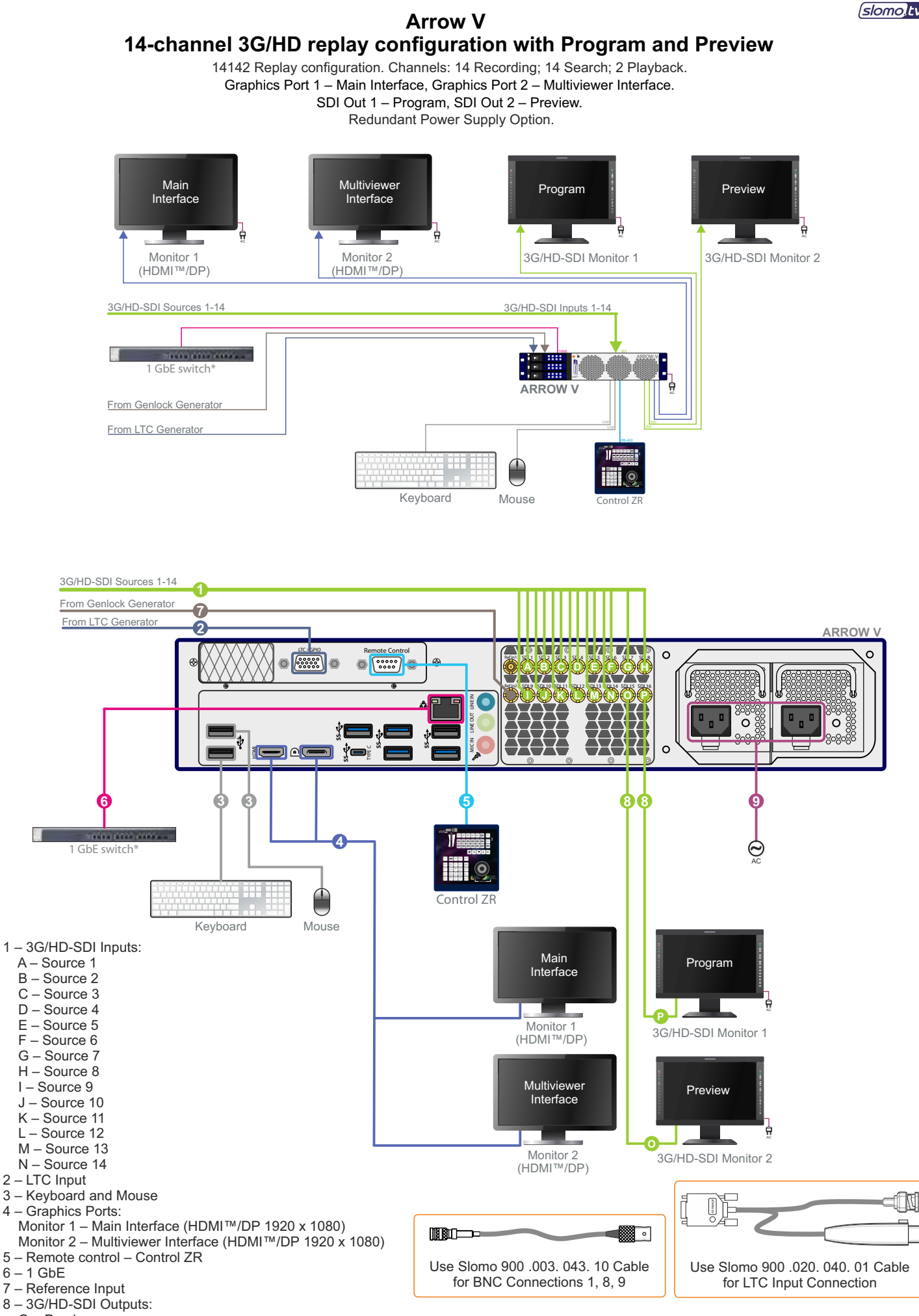

P – Program

9\*\* – AC 110/220V 60/50Hz

*\* – not included \*\* – redundant power supply option*